### **Welcome**

#### **Summary**

- Cytoscape v3.0.1 is now available for immediate download.
- Relative to v3.0.0, it contains over 100 bug fixes.
- It is ready for use by all segments of the Cytoscape community.
- It continues v3.0.0's core feature set, specifically:
	- o It is a major reorganization of Cytoscape 2.x's code and user interface.
	- o It contains improvements for all segments of the Cytoscape community.
	- o It is upward compatible and can coexist with previous Cytoscape versions.
	- o The most popular plugins from previous versions are available, with more to follow.
	- o Support offerings have been updated and broadened.
- What to do next …

#### **Dear Cytoscape User**

We are proud and pleased to release Cytoscape v3.0.1. This new release contains many improvements on v3.0.0 (released Feb 1, 2013), all of which immediately benefit Cytoscape users, the most important part of the Cytoscape ecosystem.

*If you are a new or casual Cytoscape user, welcome aboard! Feel free to either read on or jump to the end of this letter for a quick start.*

*For clarity, references to "Cytoscape 3.x" apply to all Cytoscape versions 3.0.0 and later.*

#### **For Cytoscape v2.x Users**

Previous Cytoscape releases (through v2.8.3) focused on adding numerous annotation, import, layout, analysis, and visualization features, all of which have combined to deliver critical insights into biological processes of interest to Cytoscape's broad and loyal user community. In fact, many of these features were created and contributed by Cytoscape users, themselves, using Cytoscape's plugin architecture.

Version 3.x marks a major reorganization of Cytoscape program code – it enables us to deliver additional features more quickly and reliably than before, including improvements that benefit new users, casual users, power users, and app developers. Along the way, some features were changed to allow them to better interoperate with other features, some little-used features were dropped, and user interface was improved. We are particularly excited about the new Cytoscape App Store (described below), which affords users access to the growing collection of *apps* (formerly called *plugins*) produced by fellow Cytoscape users. A table of new features is presented in Section [7.](#page-8-0)

While version 3.x is upwardly compatible with previous Cytoscape versions (i.e., it can load, analyze, and display networks and attributes stored using previous versions), it can coexist with previous versions on the same workstation. It is not necessary to uninstall previous versions before installing version 3.x, and you can choose to use both on the same workstation.

Version 3.x is still a work in progress and continues to evolve due to the outstanding efforts of its vibrant worldwide development community. Notably, while the Cytoscape team has ported the most popular plugins (as apps) from previous versions, porting less popular plugins was deferred so as to deliver version 3.x sooner and with features that support cutting edge investigation. A table of apps and their status is presented in Section [8.](#page-9-0)

Finally, we recognize that with all new software (including version 3.x), there are growing pains. While we hope our users will learn to love v3.x's new features, users may also expect to relearn rationalized features and occasionally uncover a bug. With version 3.x, we are rolling out new manuals, tutorials, web pages, and support channels that we hope can create and maintain highly productive experiences for all types of Cytoscape users. A table describing Cytoscape support is presented in Sectio[n 9.](#page-17-0)

We are very excited to make this release, and hope you find it an indispensable tool in your research. To get you started, we have provided additional introductory material to get you started on the right foot, and we have also provided background material for general interest.

Please let us know how we're doing and how we can better advance your research!

The Cytoscape Team

#### **What to Do Next**

We hope to help you use Cytoscape in the most productive way. Your next steps depend on how experienced you are with Cytoscape and what you would like to do. In the table below, please find the category that best describes you, and proceed accordingly.

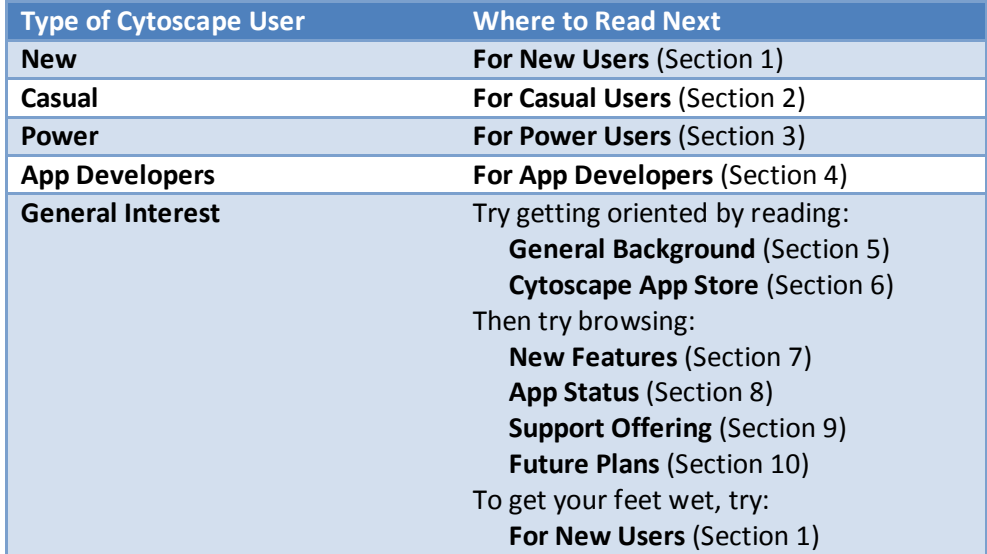

## <span id="page-2-0"></span>**1. For New Cytoscape Users**

#### **What is Cytoscape?**

Cytoscape is software that can help you visualize complex networks (as *graphs*) representing relationships between genes, proteins, or other entities. Cytoscape tracks and displays these entities (as graph *nodes*) and relationships between them (as graph *edges*). Cytoscape, per se, does not assign meaning to either nodes or edges – you can assign your own meanings to them, and you can add your own node or edge attributes (e.g., name, measurements, states, etc.) that customize your graph to represent semantics important to you. While Cytoscape provides simple analytics and visualizations, others are available as apps from the Cytoscape App store (see Section [6\)](#page-7-0).

#### **What Do I Need Before I Can Use Cytoscape?**

At the very least, you must provide Cytoscape with a list of nodes. You can also provide a list of edges and attributes. You can enter your graph manually or import it from your own files – Cytoscape supports a wide variety of file formats, including text and Excel. Cytoscape can also load pre-configured networks (e.g., from BioGRID) so you can leverage them without having to enter them yourself.

#### **Can Cytoscape Help Me Get Started?**

Yes! The Cytoscape team had provided many resources tailored for all kinds of users (see Section [9\)](#page-17-0). To start, there is an Installation Guide and numerous tutorials. Once you load your graph, you may find additional useful analytics and visualizations at the App Store (see Section [6\)](#page-7-0).

#### **Which Cytoscape Version Should I Use?**

Generally, you should use v3.0.1 (the newest version). v2.x has been in the field for several years and will be supported into the future, but over time, v3.x and successors will be better supported.

*Note that if you have already installed v3.0.0, you can install v3.0.1 without uninstalling v3.0.0.*

#### **How to Download and Install v3.x**

- Surf t[o http://www.cytoscape.org,](http://www.cytoscape.org/cy3.html) click on the Download Cytoscape button, and follow the prompts
- *Be sure to consult with the Release Notes (viewable via the Release Notes button) for issues and solutions pertaining to your installation*
- Surf t[o http://www.cytoscape.org,](http://www.cytoscape.org/cy3.html) click on the Release Notes button, click on a User Manual link, and follow the instructions in the *Launching Cytoscape* section.

## <span id="page-3-0"></span>**2. For Casual Cytoscape Users**

*If you're confident of your Cytoscape skills, please read the Power Users information (Section [3\)](#page-4-0).*

*If you're Cytoscape skills are rusty, please continue with the New Users information (Section [1\)](#page-2-0).*

## <span id="page-4-0"></span>**3. For Cytoscape Power Users**

#### **Is v3.x for Me?**

The answer is most likely yes, provided you use the *apps* (formerly known as *plugins*) available for v3.x – apps are available from the new Cytoscape App Store, which you can browse directly (Section [6\)](#page-7-0). Note that some v2.x apps have been incorporated directly into Cytoscape and need not be downloaded or installed. Consult the Apps Status table (Section [8\)](#page-9-0) to see a list of these apps.

*Note that v2.x plugins are not compatible with v3.x apps, and vice versa. If you rely on v2.x plugins that are not yet available for v3.x, you may need to remain with v2.x instead of upgrading to v3.x. Note, also, that the Cytoscape community is converting v2.x plugins to v3.x apps -- you might occasionally revisit the App Store to see if an app you need becomes available.*

#### **What's New in v3.x?**

As described in the Welcome letter (above), v3.x incorporates a number of new features (Section [7\)](#page-8-0) and productivity enhancing support offerings (Section [9\)](#page-17-0), including the Cytoscape App Store (Section [6\)](#page-7-0). The General Background section (Section [5\)](#page-6-0) describes the rationale, advantages, and issues with v3.x.

#### **Will Support for v2.x Continue?**

Cytoscape v2.x will be supported by the Cytoscape community for now, but with fewer upgrades and support options over time.

#### **Can I use v2.x and v3.x at the Same Time?**

You can experiment with v3.x by installing it on your workstation – you can use both v2.x and v3.x on the same workstation.

#### **How to Prepare for v3.x**

- 1. If you have already installed a v3.0.0 beta version, *please uninstall it before proceeding.* The Cytoscape v3.0.0 release version can coexist with v3.0.1, and does not need to be uninstalled.
- 2. Consult the Apps Status table (Sectio[n 8\)](#page-9-0) to verify that the apps you need are available. Some apps have become part of the Cytoscape core, and you won't need to download them. Other apps are available in the Cytoscape App store (described in Section [6\)](#page-7-0).
- 3. Browse the New Features table (Section [7\)](#page-8-0) to see what we have added since v2.x.
- 4. Browse the Future Plans table (Section [10\)](#page-18-0) and Support Offering table (Section [9\)](#page-17-0) to see where the Cytoscape community is going.

#### **How to Download and Install v3.x**

- Surf t[o http://www.cytoscape.org,](http://www.cytoscape.org/) click on the Download Cytoscape button, and follow the prompts
- *Be sure to consult with the Release Notes (viewable via the Release Notes button) for issues and solutions pertaining to your installation*
- Surf to http://www.cytoscape.org, click on the Release Notes button, click on a User Manual link, and follow the instructions in the *Launching Cytoscape* section.

## <span id="page-5-0"></span>**4. For Cytoscape App Developers**

Cytoscape manages graph storage and display, and contains a number of common analytic and visualization functions. App Developers may write *apps* (formerly known as *plugins*) to perform problem-specific analytics, graph layouts, or other visualizations.

Before starting app development, you should be familiar with overall Cytoscape usage and functionality – see the Power Users section (Section [3\)](#page-4-0) to start working with v3.x if you have not already done so.

Note that v2.x plugins do not work with v3.x. In order get the benefits of improved stability, the Cytoscape team found it necessary to change the relationship between plugins/apps and the Cytoscape core. Many plugins have been ported to v3.x (see Section [8\)](#page-9-0). The porting exercise is substantial, and once a plugin is converted to an app, it will continue to work at least until v4.0 is released – there is no v4.0 planned at this time. For more on this topic, see:

#### [http://wiki.cytoscape.org/Cytoscape\\_3/CoreDevelopment/Motivation](http://wiki.cytoscape.org/Cytoscape_3/CoreDevelopment/Motivation)

#### **Should I Convert My v2.x Plugin to a v3.x App?**

Yes! Cytoscape v2.x will be supported by the Cytoscape community for now, but with fewer upgrades and support options over time.

#### **How Do I Get Started With App Development?**

To get started with app development:

[http://wiki.cytoscape.org/Cytoscape\\_3/AppDeveloper](http://wiki.cytoscape.org/Cytoscape_3/AppDeveloper)

To convert a v2.0 plugin to a v3.x app, refer to:

[http://wiki.cytoscape.org/Cytoscape\\_3/AppDeveloper/PluginPortingGuide](http://wiki.cytoscape.org/Cytoscape_3/AppDeveloper/PluginPortingGuide)

For a broader view of the Cytoscape system (including the Core), refer to:

[http://wiki.cytoscape.org/Cytoscape\\_3/CoreDevelopment](http://wiki.cytoscape.org/Cytoscape_3/CoreDevelopment)

#### **Are there App Samples?**

Yes! See:

http://opentutorials.cgl.ucsf.edu/index.php/Tutorial:Creating a Simple Cytoscape 3 App

Also note the App Cookbook:

[http://wiki.cytoscape.org/Cytoscape\\_3/AppDeveloper/Cytoscape\\_3\\_App\\_Cookbook](http://wiki.cytoscape.org/Cytoscape_3/AppDeveloper/Cytoscape_3_App_Cookbook)

## <span id="page-6-0"></span>**5. General Background**

The overall mission of Cytoscape is to be a freely available worldwide asset supporting network analysis and visualization for systems biology science.

The major focus of v3.x is the modularization and rationalization of code to solve stability issues in v2.x encountered as multiple developers pursued multiple agendas. Under v2.x, internal programmatic interfaces evolved from one release to the next, leading to the failure of working plugins over time and negative interactions between otherwise working plugins. Ultimately, this resulted in loss of programmer and user productivity, and undermined community confidence in Cytoscape.

v3.x addresses these issues by adopting modular coding practices promoted by the OSGi architectural framework<sup>1</sup>. This enables both the Cytoscape core and externally developed apps (formerly called *plugins*) to evolve independently without compromising unrelated functionality. At the logical level, Cytoscape leverages OSGi precepts to produce v3.x APIs having cleaner and clearer demarcations between functional areas. At the deployment level, OSGi enables on-the-fly substitution of one processing element for another (e.g., apps) in order to tailor Cytoscape to meet user requirements at runtime without reinstalling or reconfiguring Cytoscape.

Creating v3.x occupied an international team of engineers for over a year, and represents a strong investment toward reducing future development and support costs, and increasing reliability and evolvability. With the completion of v3.x, we expect to leverage v3.x as a platform to satisfy the evolving needs of multiple stakeholder groups, and as a platform enabling research on leading edge analysis and visualization techniques. v3.x is the intended successor to v2.x, with development and support of v2.x expected to diminish and disappear over time in favor of v3.x.

We believe that users will benefit most directly from the v3.x by:

- experiencing fewer core and app bugs from one release to the next
- the availability of more and richer apps (due to developers spending less time tracking and fixing bugs)
- more core features with higher biological and logistical value (due to improved flexibility provided by interface-driven development)

During the creation of v3.x, a number of features were added, as listed in the New Feature Table below.

As a result, we incurred a number of current and future costs:

l

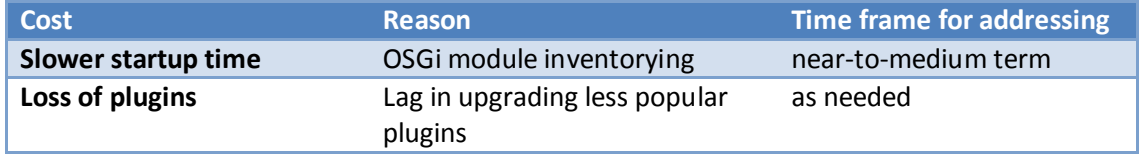

[www.osgi.org](http://www.osgi.org/) – also used as the basic framework for Eclipse and numerous commercial products

## <span id="page-7-0"></span>**6. The Cytoscape App Store**

The Cytoscape App Store is new in v3.x and targets broad demographics through specific features:

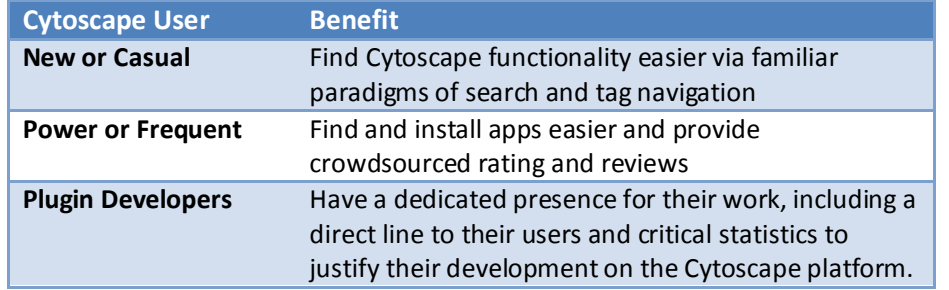

Furthermore, the App Store supports contests and social incentives that encourage critical technical and community development, including porting, analytics, rating/reviewing, and so on.

Note that the App Store supports only Cytoscape v3.x and does not contain plugins compatible with earlier Cytoscape versions. Likewise, plugins that work with earlier versions are not compatible with v3.x – Section [8](#page-9-0) contains a list of apps available for v3.x.

To access the App Store, access Cytoscape's new Apps menu and choose the App Manager menu item, or use your browser to surf directly:

[http://apps.cytoscape.org](http://apps.cytoscape.org/)

## <span id="page-8-0"></span>**7. New Feature Table**

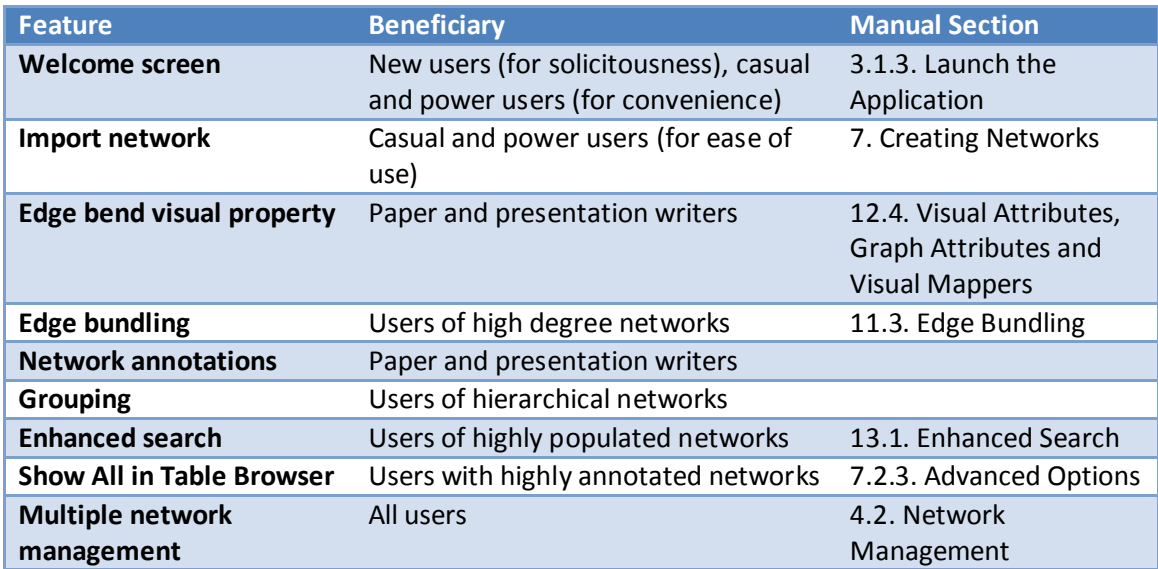

## <span id="page-9-0"></span>**8. App Status Table**

For the most up to date list of apps, see the App Store (described in Sectio[n 6\)](#page-7-0). A URL for our development list is shown below, as a list of apps and their status at the time this letter was authored.

#### [https://docs.google.com/spreadsheet/ccc?key=0ArzUWDuvdBn](https://docs.google.com/spreadsheet/ccc?key=0ArzUWDuvdBn-dDI0R0kwOERjN1ZhcDZseC00dVZNNlE&authkey=CMGe99EM#gid=0)[dDI0R0kwOERjN1ZhcDZseC00dVZNNlE&authkey=CMGe99EM#gid=0](https://docs.google.com/spreadsheet/ccc?key=0ArzUWDuvdBn-dDI0R0kwOERjN1ZhcDZseC00dVZNNlE&authkey=CMGe99EM#gid=0)

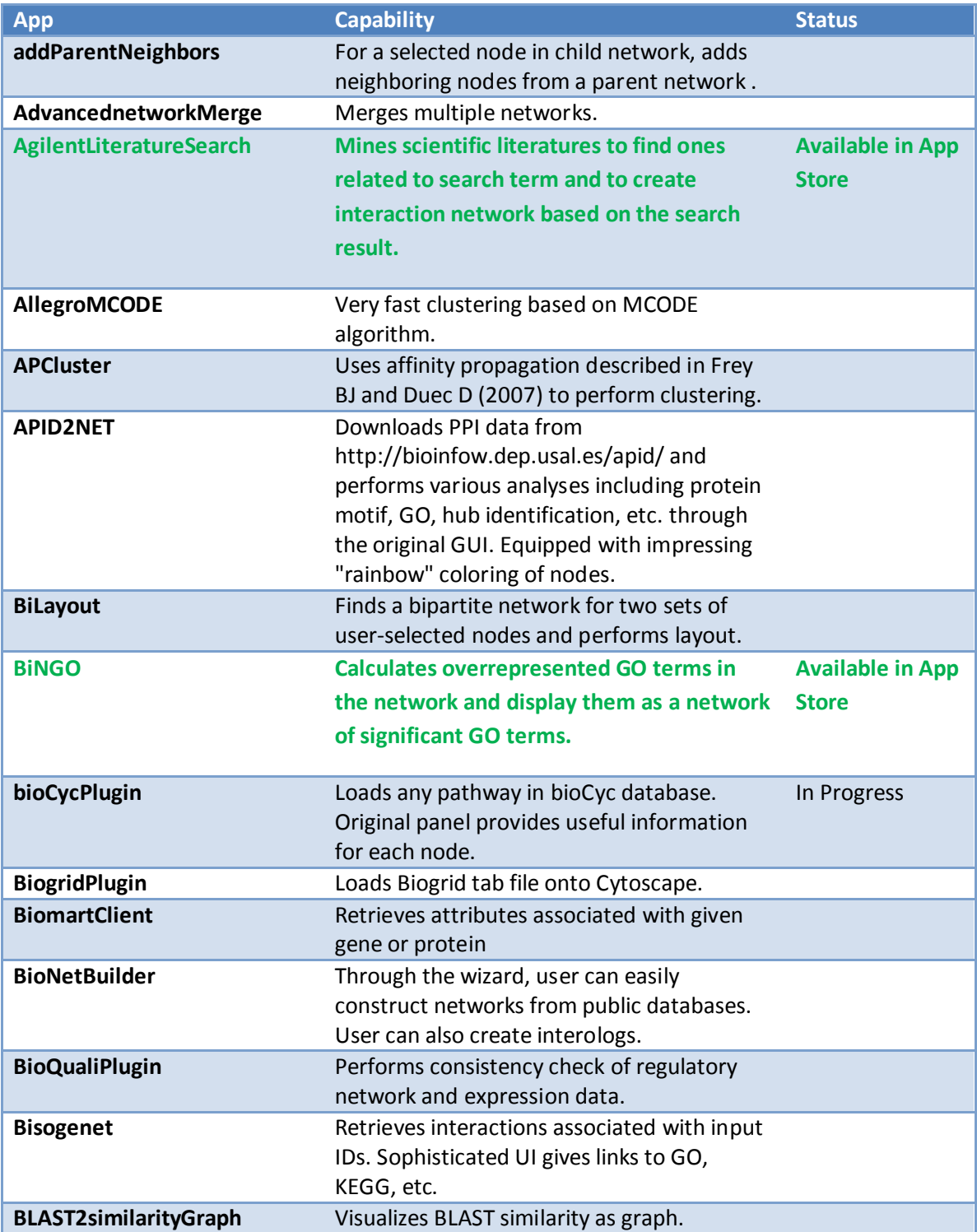

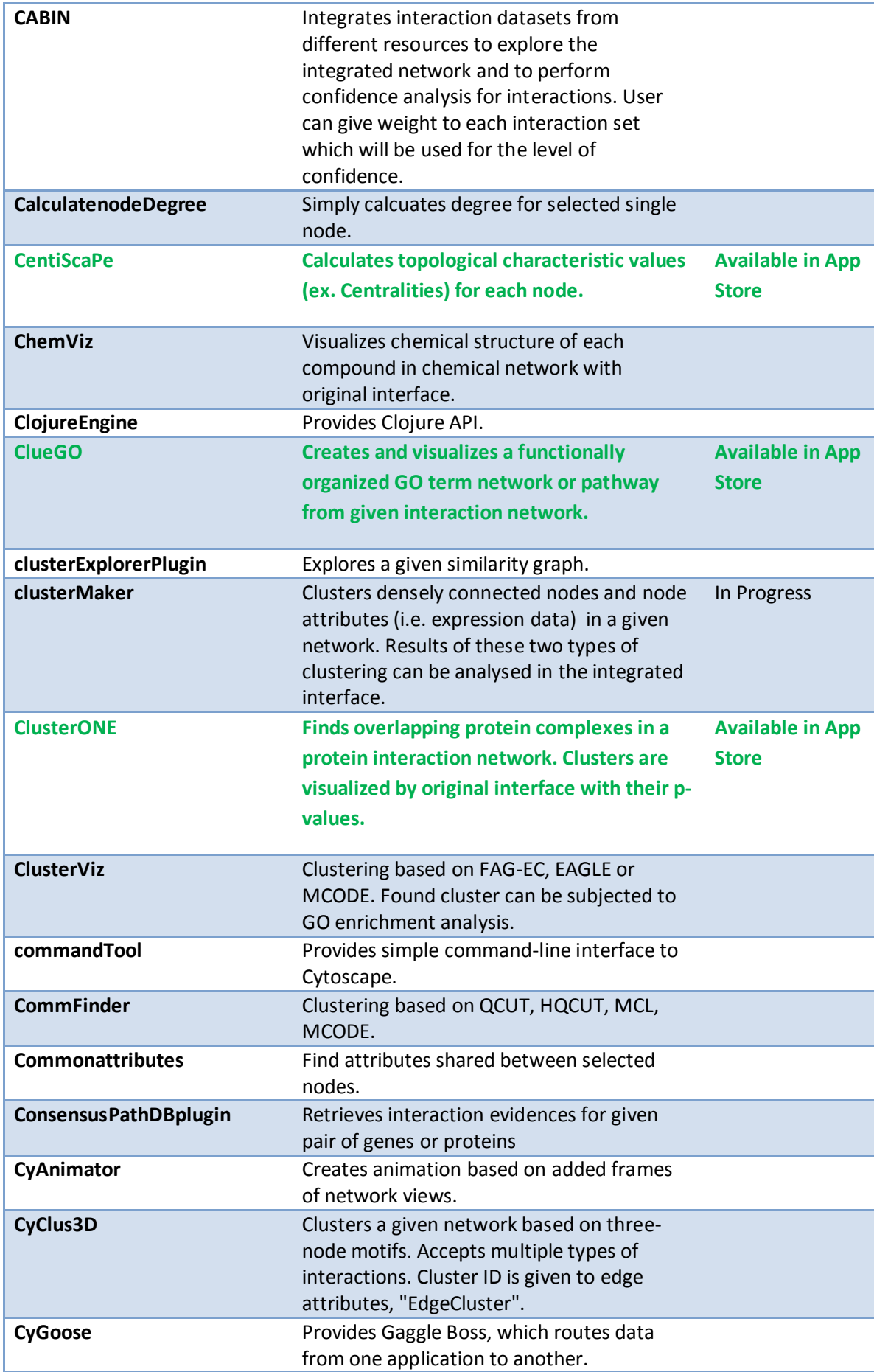

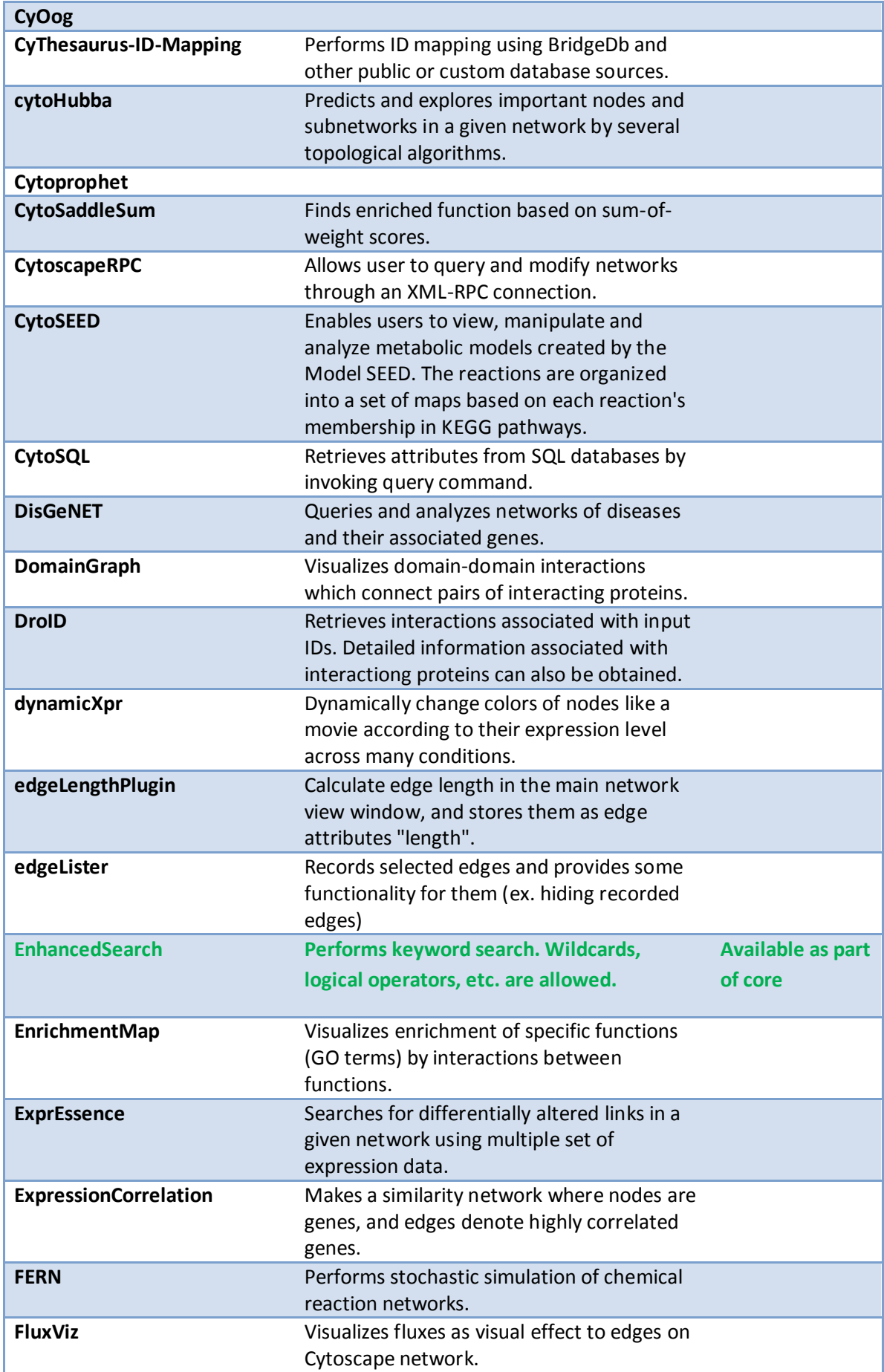

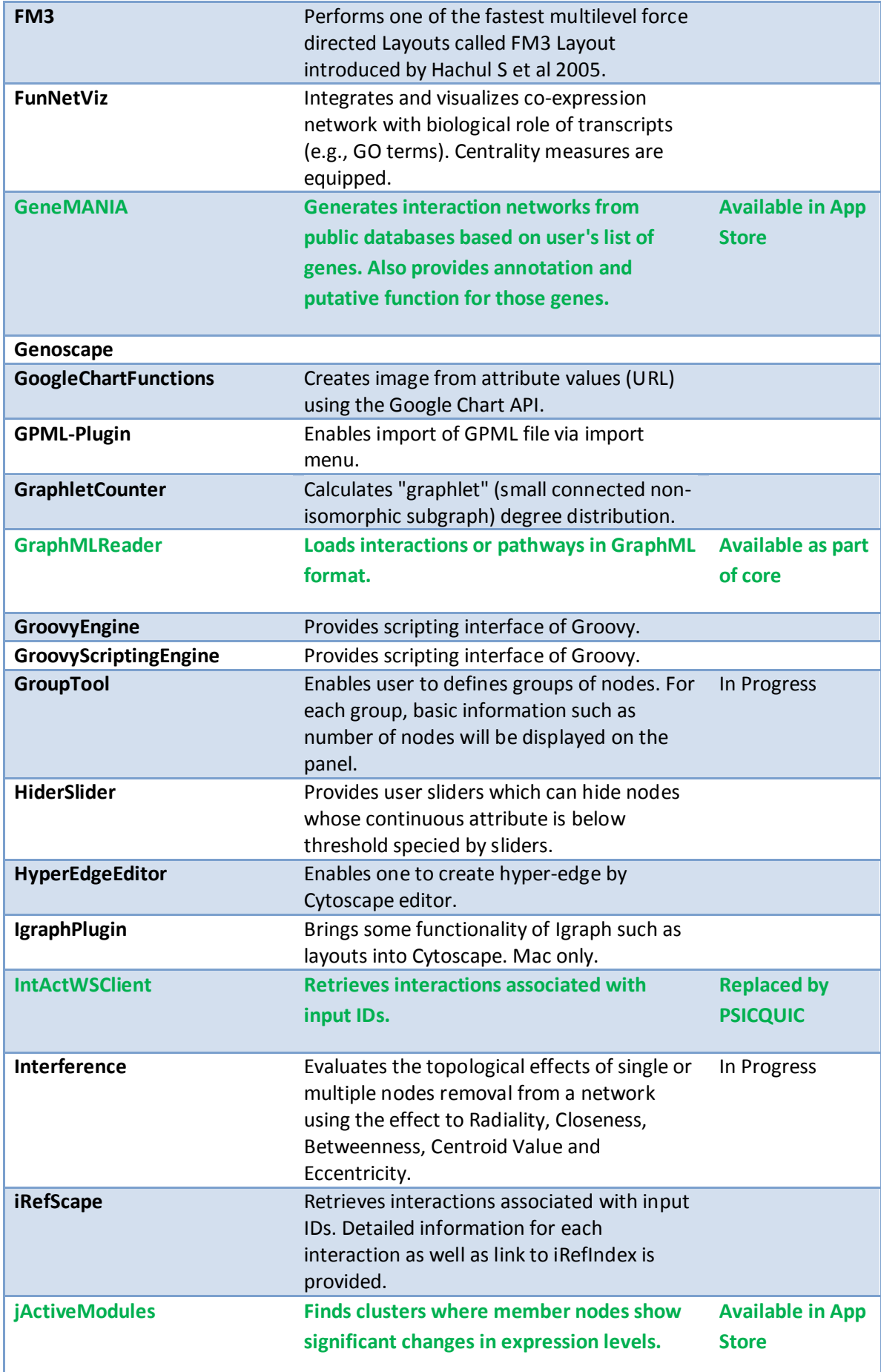

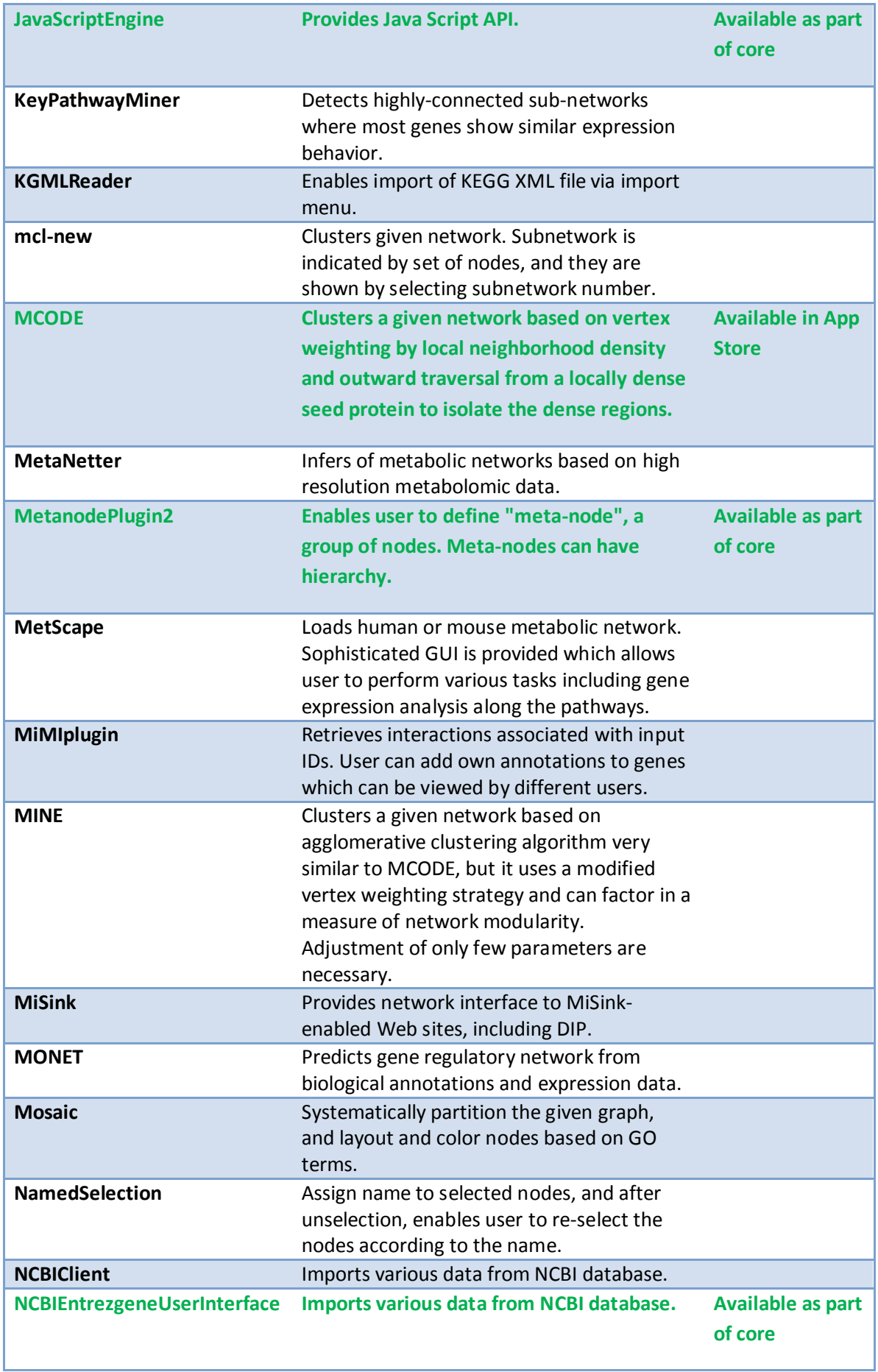

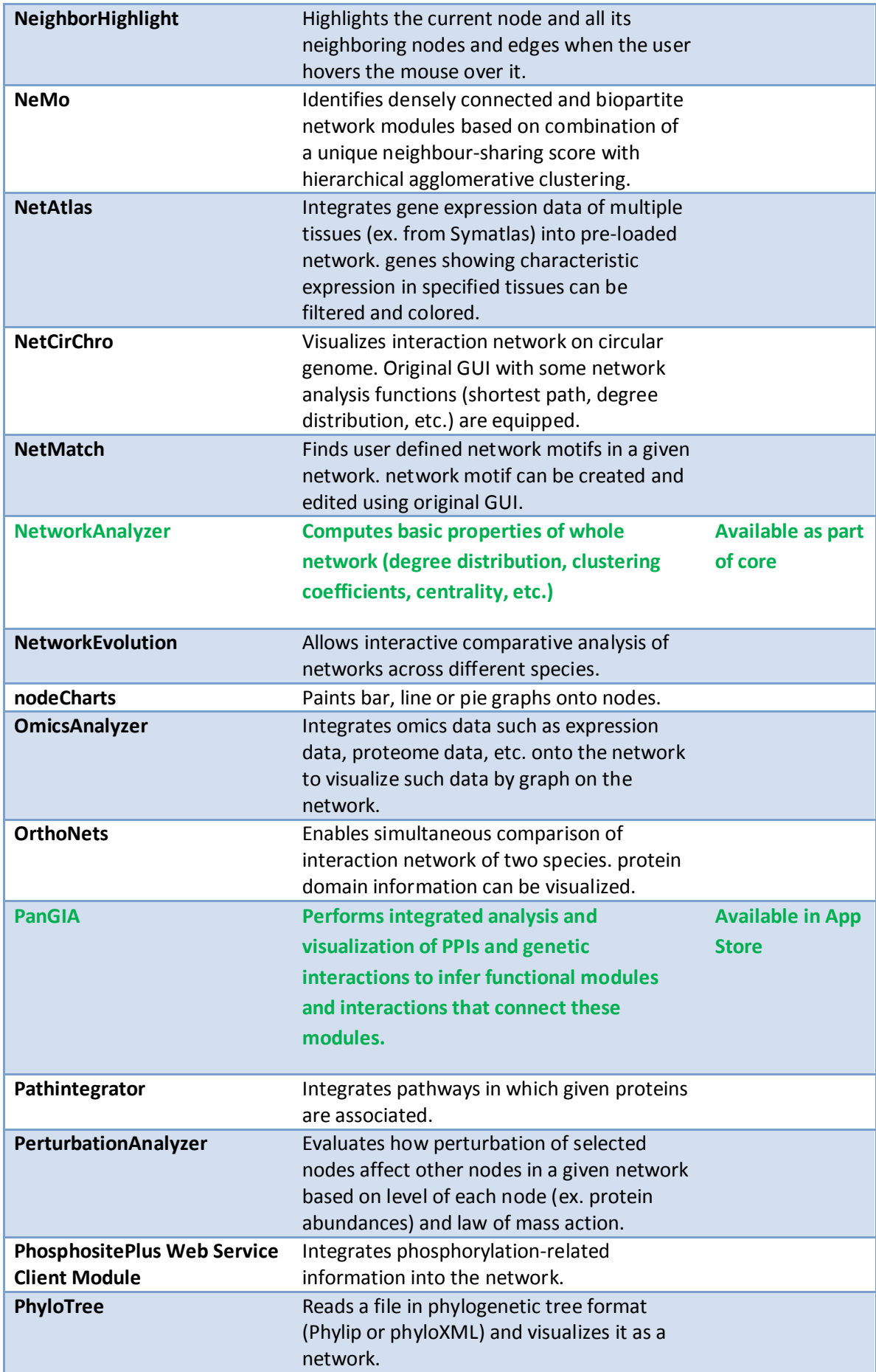

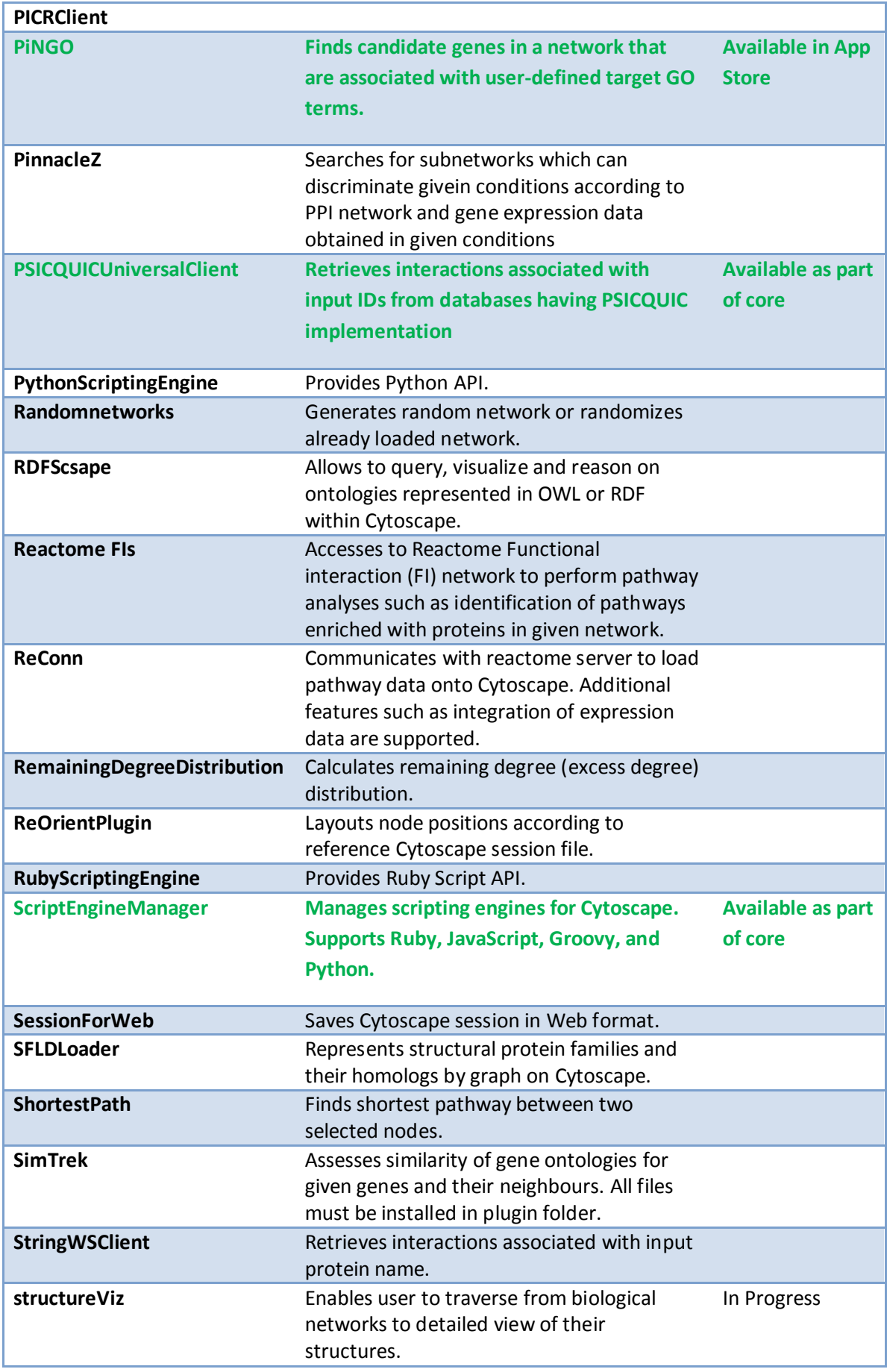

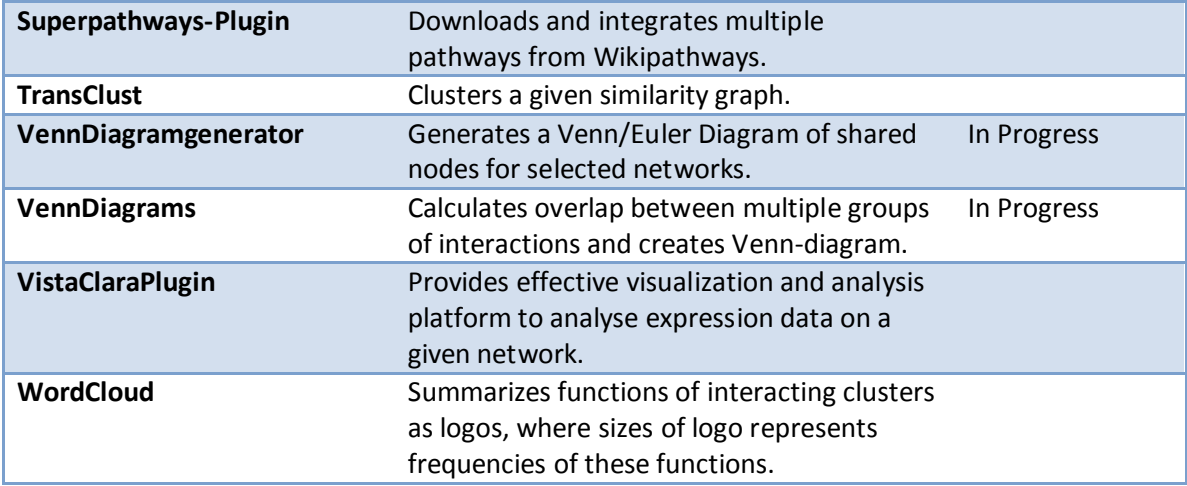

# <span id="page-17-0"></span>**9. Support Offering Table**

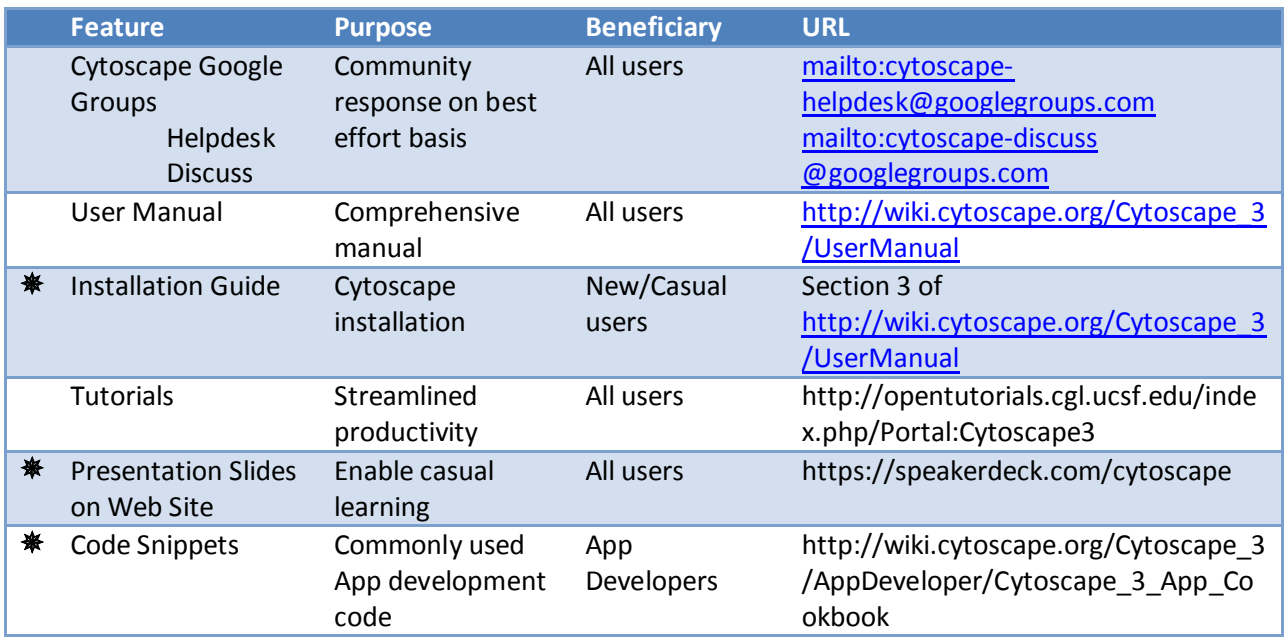

 $* = new feature$ 

## <span id="page-18-0"></span>**10. Future Plans Table**

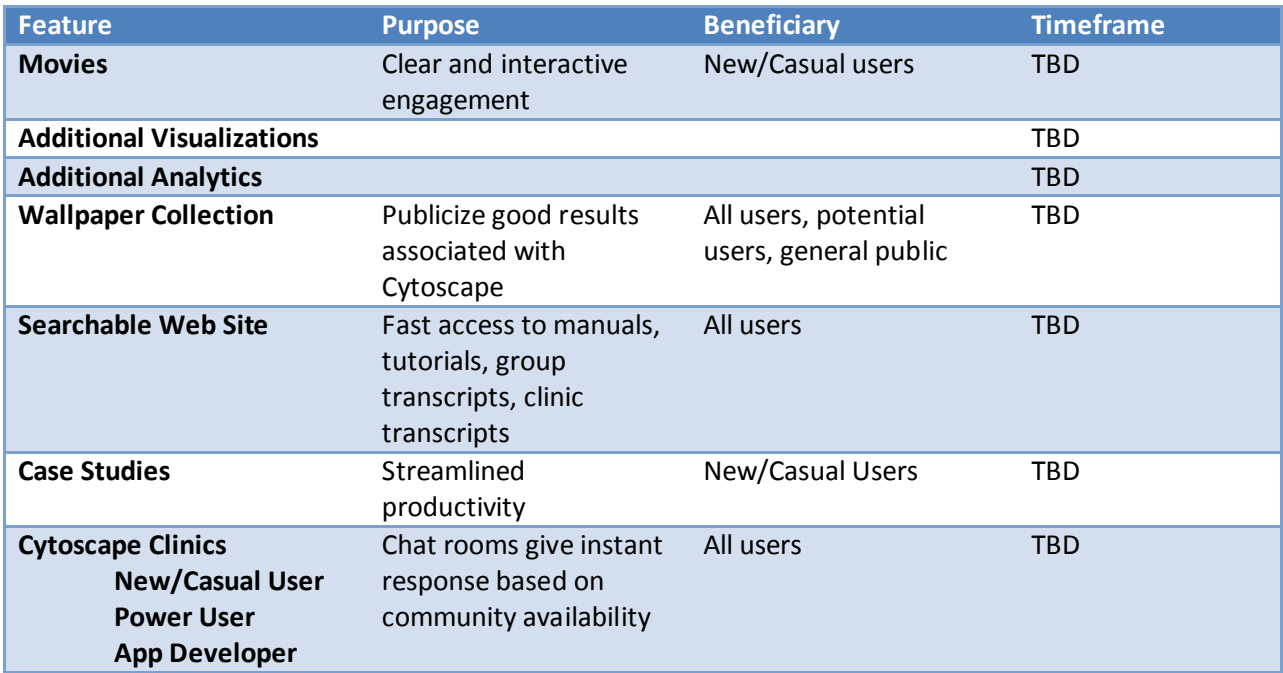

Cytoscape v3.0.0 was a major reorganization of the v2.x code, and the v3.0.1 release is oriented towards fixing the numerous small problems created or not solved by the reorganization. If we discover that v3.0.1 has any major problems needing immediate remediation, we plan to make a v3.0.2 release with just those problems solved – as of now, we don't expect this to occur.

We will be shifting our focus to creating new features released as v3.1 sometime in the late fall of 2013.